# **Spherical Skinning with Dual-Quaternions and QTangents**

Ivo Zoltan Frey Crytek R&D

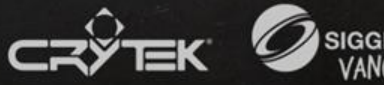

### **Goals**

#1 Improve performance by reducing the shader constant requirements for joint transformations 30% shader constants reduction

#2 Reduce the memory foot-print of skinned geometry 22% vertex memory reduction 29% for static geometry

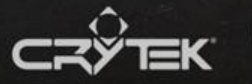

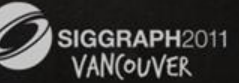

# **Skinned Geometry**

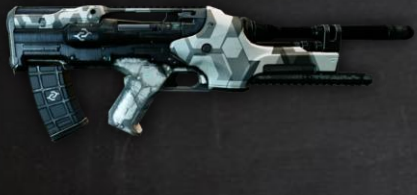

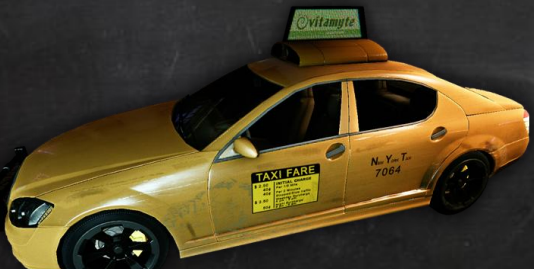

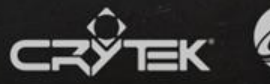

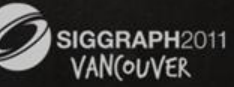

### **Goal #1**

**Improve performance by reducing the shader** constant requirements for joint transformations

- **Skinned geometry requires multiple passes** 
	- **Motion Blur requires twice the transformations**
- The amount of required shader constants affects the performance of a single pass

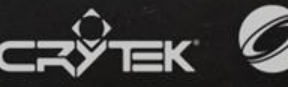

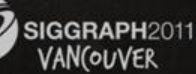

# **Skinning with Quaternions**

■ ~30% less shader constants consumption compared to 4x3 packed matrices

- **Quaternion Linear Skinning** 
	- Accumulated transformations don't work for positions
		- Explosion of vertex instructions
- **Quaternion Spherical Skinning [HEIJL04]** 
	- **Extra vertex attribute required**
	- **Doesn't handle well more than 2 influences per vertex**
- **Dual-Quaternion Skinning [KCO06] [KCZO08]** 
	- **Increase in vertex instructions**

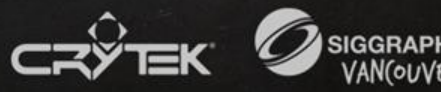

# **Dual-Quaternion Skinning [KSO06] [KCZO08]**

- **Compared to Linear Skinning with matrices** 
	- Accumulation of transformations is faster
	- Applying the transformation is slower
	- With enough influences per vertex it becomes overall faster

**The reduction of shader constants was a** win over the extra vertex instructions cost

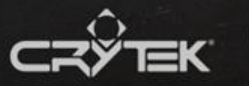

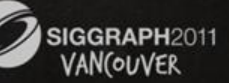

# **From Linear to Spherical**

- Geometry needs to be rigged differently
	- And you will still need your helper joints
- Riggers and Animators need to get used to it
	- **Some will love it, others will hate it** Most will keep changing their mind
- **Table 7 You might have to write skinning plug-ins** for third party authoring software
	- **Some recent authoring packages have adopted** Dual-Quaternion Skinning out of the box

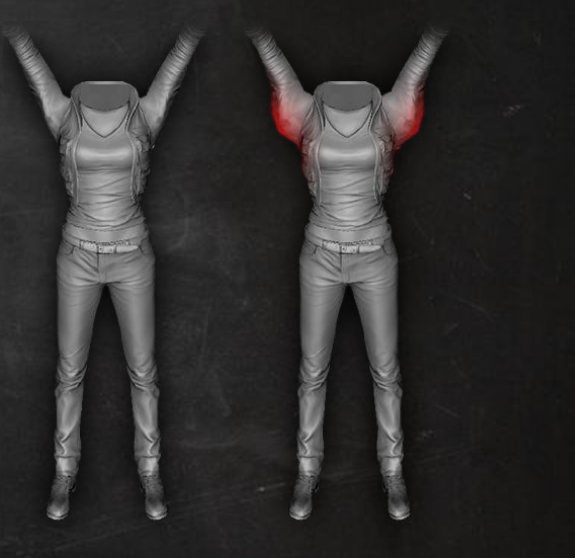

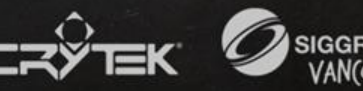

### **Goal #2**

**Reduce the memory foot-print of** skinned geometry

- We are now developing on consoles, every byte counts!
- **More compact vertex format will also lead to** better performance
- **-** Do not sacrifice quality in the process!

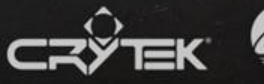

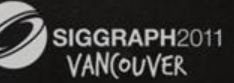

# **Tangent Frames**

Tangent Frames were the biggest vertex attribute after our trivial memory optimizations

In further optimizing them we need to ensure that

- They keep begin efficiently transformed by Dual-Quaternions
- All our Normal Maps keep working as they are

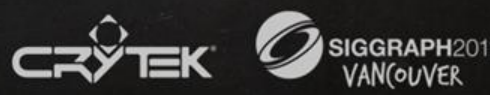

# **About Tangent Frames**

**Please make them orthogonal!** 

- **If they are not, you are introducing skewing** 
	- You can't use a transpose to invert the frame matrix
		- **You need a full matrix inversion**
	- This will also prevent you from using some compression techniques!

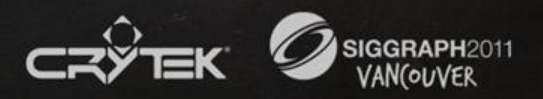

# **Compressed Matrix Format**

Vertex attributes contain two of the frame's vectors and a reflection scalar

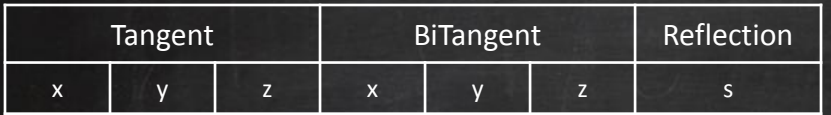

The third frame's vector is rebuild from a cross product of the given vectors and a multiplication with the reflection scalar

**normal = cross(tangent, biTangent) \* s**

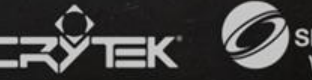

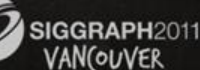

# **Tangent Frames With Quaternions**

# Quaternion to Matrix conversion

**t = transform(q, vec3(1, 0, 0)) b = transform(q, vec3(0, 1, 0)) n = transform(q, vec3(0, 0, 1))**

Quaternions don't natively contain reflection information

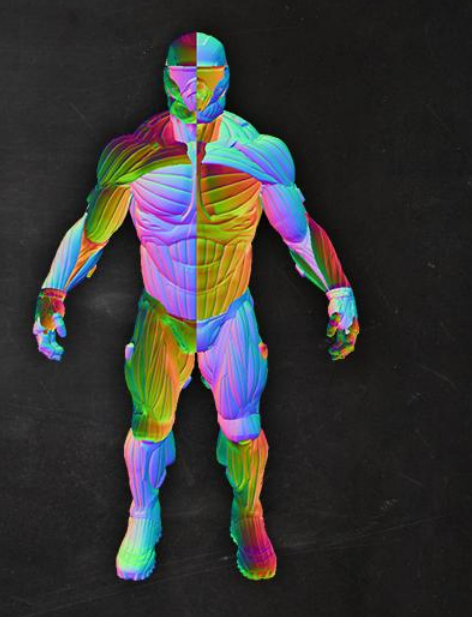

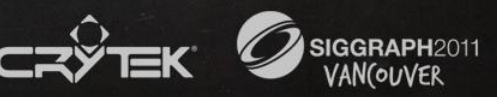

# **Bringing Reflection Into the Equation**

Similarly to the compressed matrix format, we can introduce reflection with a scalar value

> $t =$  transform(q, vec3(1, 0, 0)) **b = transform(q, vec3(0, 1, 0)) n = transform(q, vec3(0, 0, 1)) \* s**

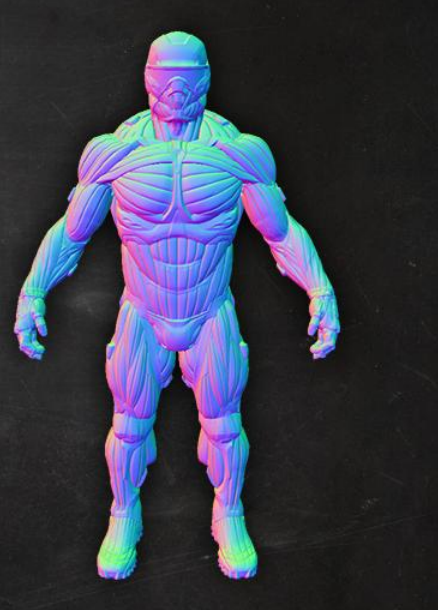

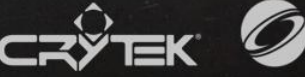

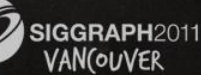

# **Tangent Frame Format Memory Comparison**

#### **Compressed Matrix**

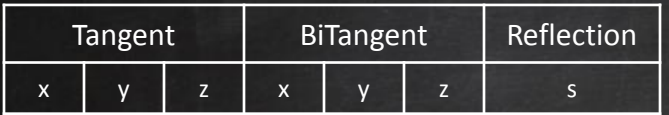

#### **Quaternion**

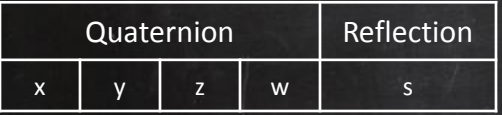

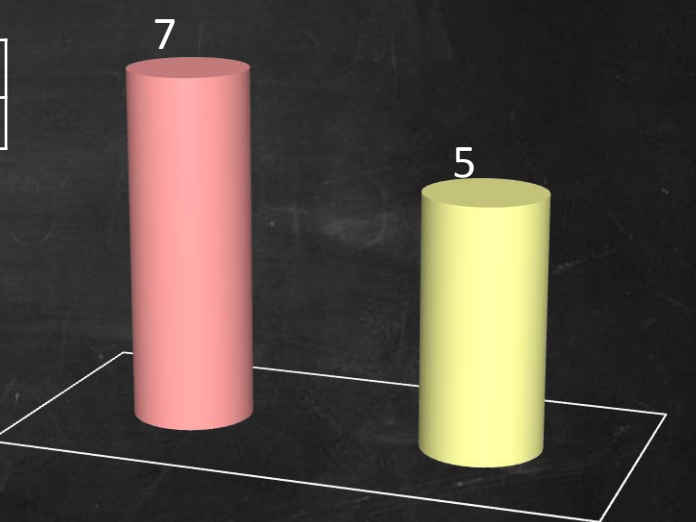

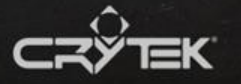

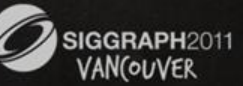

**Our Quaternion Properties**

# They are normalized

**length(q) == 1**

# And they are sign invariant

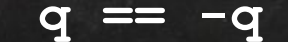

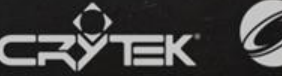

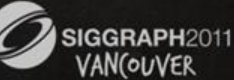

# **Quaternion Compression**

We can compress a Quaternion down to three elements by making sure one of the them is greater than or equal to zero

> **if (q.w < 0) q = -q**

We can then rebuild the missing element with

**q.w = sqrt(1 – dot(q.xyz, q.xyz))**

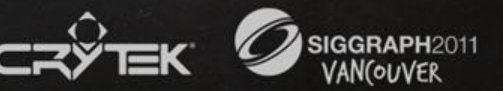

# **Tangent Frame Format Memory Comparison**

#### **Compressed Matrix**

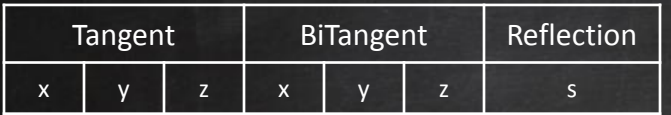

#### **Quaternion**

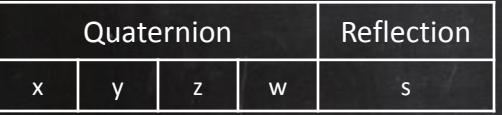

#### **Compressed Quaternion**

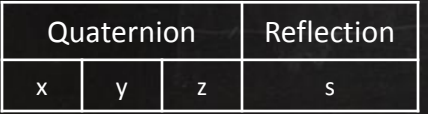

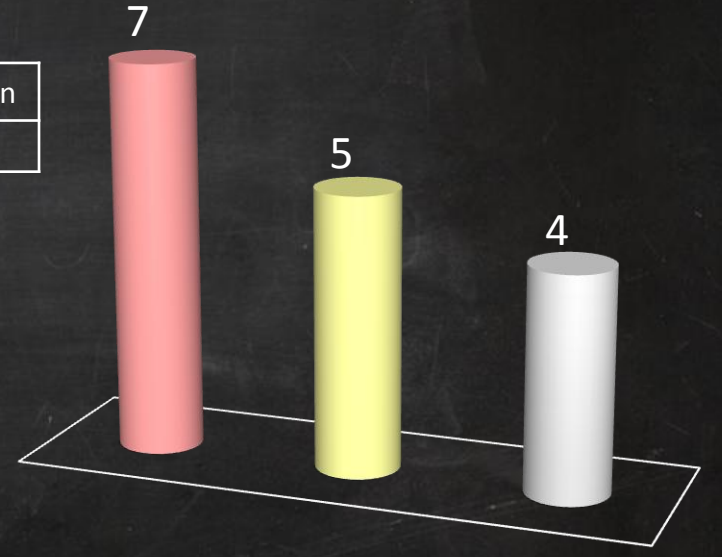

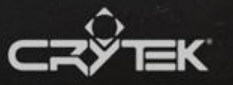

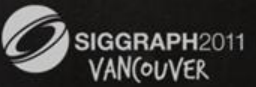

### **Instruction Cost**

#### **Quaternion decompression** 5 **mov, dp3, add, rsq, rcp**

### **Quaternion to Tangent and BiTangent**

6 **add, mul, mad, mad, mad, mad**

#### **Normal and Reflection computation** 3 **mul, mad, mul**

#### **Total**

11 for Tangent, BiTangent and Reflection 14 for full Tangent Frame

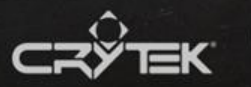

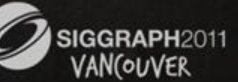

# **Avoiding Quaternion Compression**

Isn't there a way to encode the reflection scalar in the Quaternion, instead of compressing it?

Remember, Quaternions are sign invariant

# **q == -q**

We can arbitrarily decide whether one of its elements has to be negative or positive!

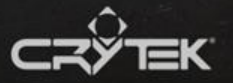

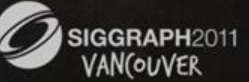

# **Encoding Reflection**

First we initialize the Quaternion by making sure **q.w** is always positive

> **if (q.w < 0) q = -q**

If then we require reflection, we make **q.w** negative by negating the entire Quaternion

> **if (reflection < 0) q = -q**

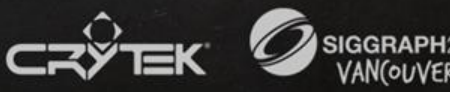

### **Decoding Reflection**

All we have to do in order to decode our reflection scalar is to check for the sign of **q.w**

#### **reflection = q.w < 0 ? -1 : +1**

As for the Quaternion itself, we can use it as it is!

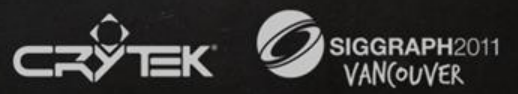

### **Instruction Cost**

#### **Reflection decoding** 2 **slt, mad**

#### **Quaternion to Tangent and BiTangent** 6 **add, mul, mad, mad, mad, mad**

**Normal and Reflection computation** 3 **mul, mad, mul**

#### **Total**

8 for Tangent, BiTangent and Reflection 11 for full Tangent Frame

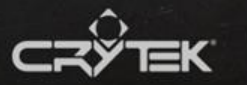

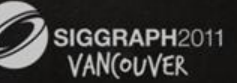

# **Tangent Frame Transformation with Dual-Quaternion**

#### Quaternion-Vector transformation

```
| float3x3 frame;
6 | frame[0] = transform_quat_vec(
         | skinningQuat, vertex.tangent.xyz);
  |
6 | frame[1] = transform_quat_vec(
         | skinningQuat, vertex.biTangent.xyz);
2 | frame[2] = cross(frame[0], frame[1]);
```
**1 | frame[2] \*= vertex.tangent.w;**

#### **15 instructions**

#### Quaternion-Quaternion transformation

```
5 | float4 q = transform_quat_quat(
         | skinningQuat, vertex.qTangent)
```
- **8 | float3x3 frame = quat\_to\_mat(q);**
- $3 \mid$  frame[2]  $* =$  vertex.qTangent.w < 0 ? -1 : +1;

#### **16 instructions**

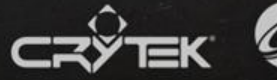

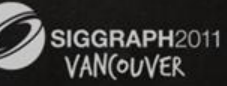

# **QTangent Definition**

A Quaternion of which the sign of the scalar element encodes the Reflection

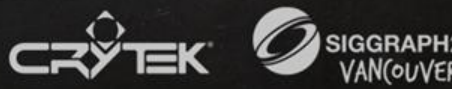

# **Stress-Testing QTangents**

By making sure we throw at it our most complex geometry!

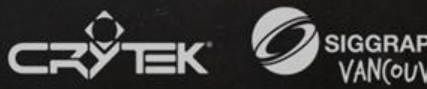

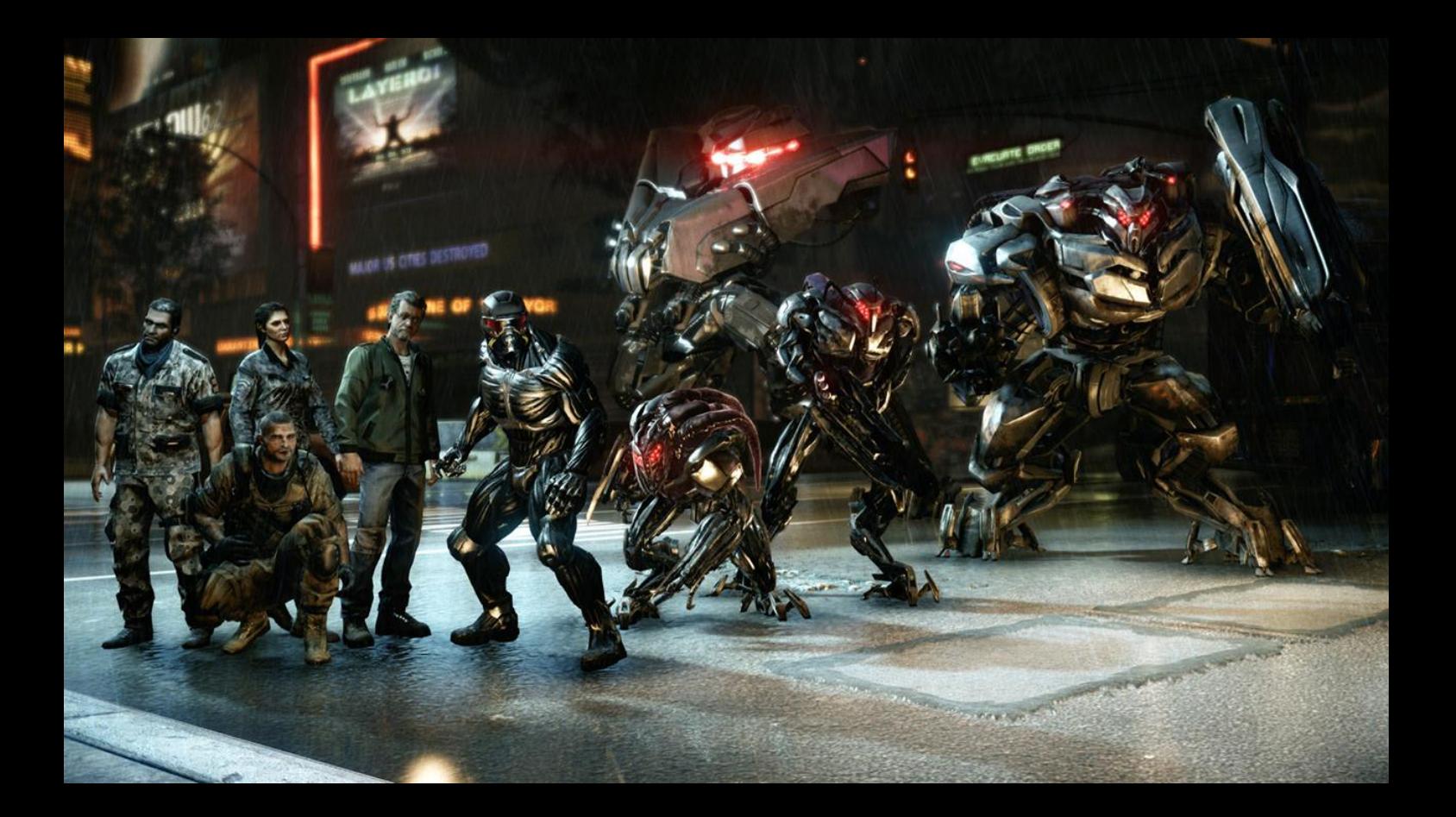

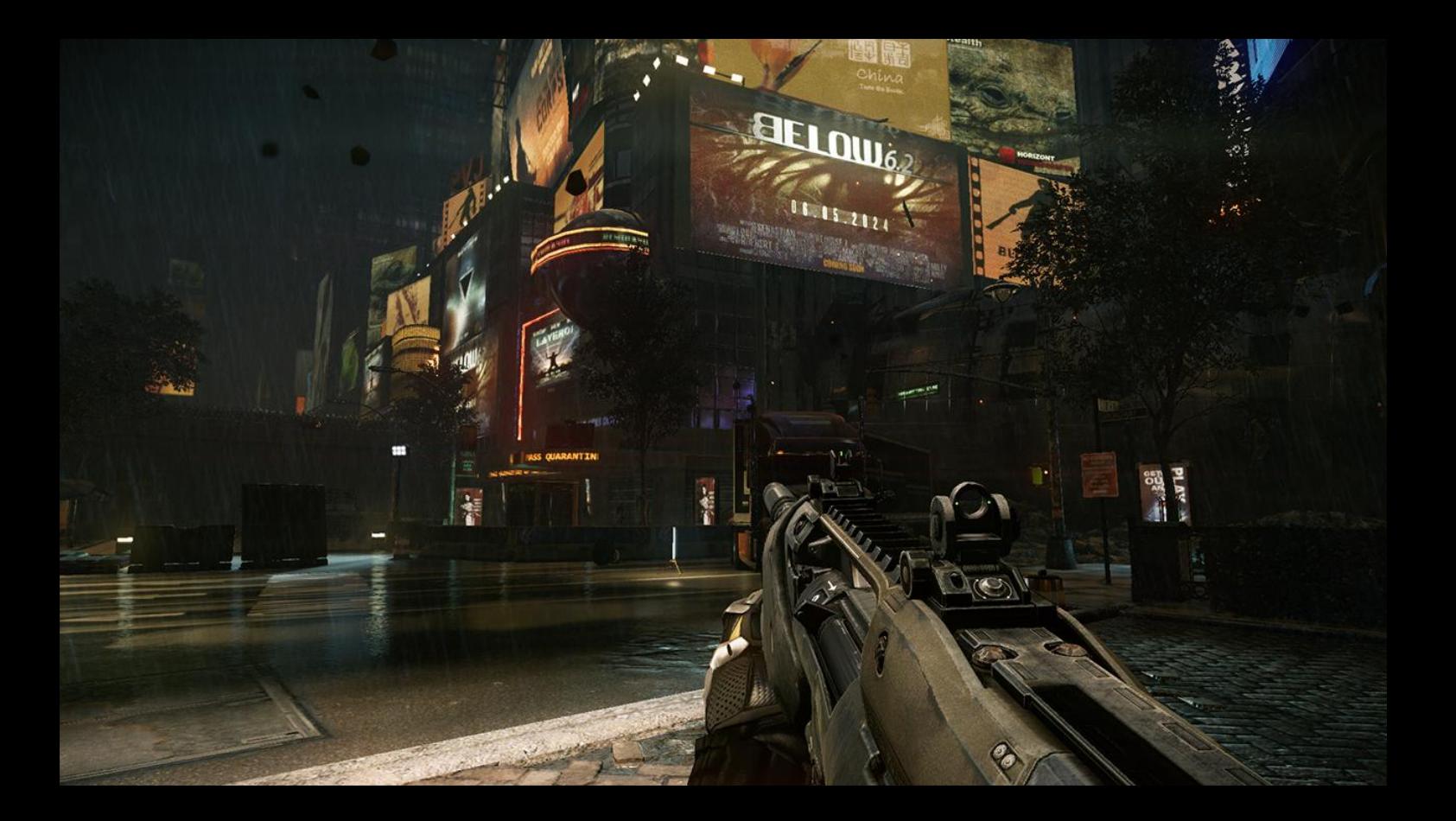

# **Singularity Found!**

Weapons Artist,

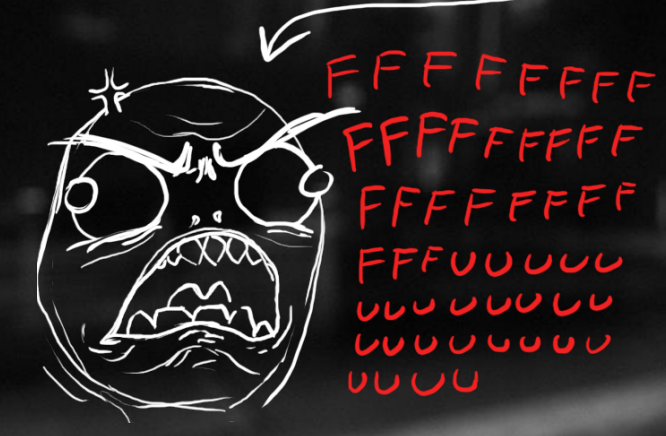

# **Singularity Found!**

# At times the most complex cases pass, while the simplest fail!

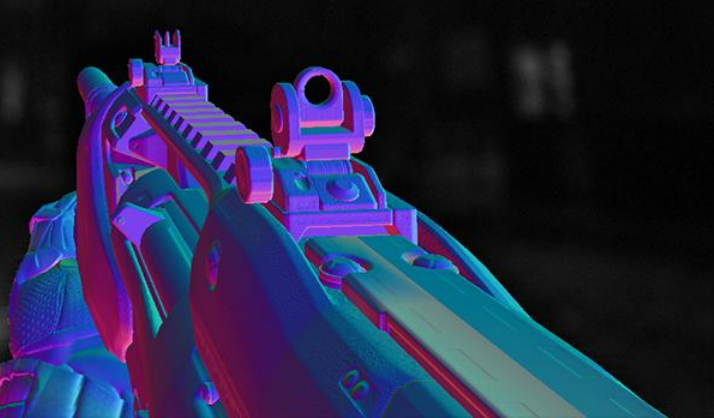

# **Singularity**

Our singularities manifest themselves when the Quaternion's scalar element is equal to zero

### **Matrix -1, 0, 0 Quaternion 0, -1, 0 0, 0, 1, 0 0, 0, 1**

This means the Tangent Frame's surface is perpendicular to one of the identity's axis

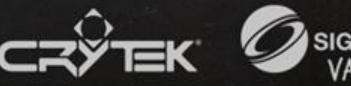

# **Floating-Point Standards**

■ So what happens when the Quaternion's scalar element is 0?

■ The IEEE Standard for Floating-Point Arithmetic does differentiate between -0 and +0, so we should be fine!

■ However GPUs don't exactly always comply to this standard, at times for good reasons

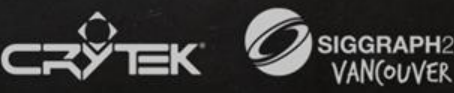

# **GPUs Floating-Point "Standards"**

 GPUs allow vertex attributes to be specified as integers representing normalized unit scalars

• They are then resolved into Floating-Point values

**Integers don't differentiate between -0 and +0,** thus this information is lost in the process

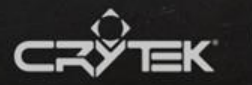

# **Handling Singularities**

In order to use integers to encode reflection, we need to ensure that **q.w** is never zero

 When we find **q.w** to be zero, we need to apply a bias

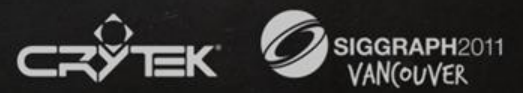

### **Defining Our Bias Constant**

We define our bias constant as the smallest value that will satisfy **q.w != 0**

If we are using an integer format, this value is given by

# $bias = 1 / (2^{BITS-1} - 1)$

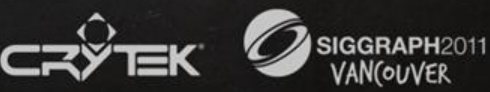

# **Applying the Bias Constant**

**}**

We need to apply our bias for each Quaternion satisfying q.**w < bias**, and while doing so we make sure our Quaternion stays normalized

> **if (q.w < bias) { q.xyz \*= sqrt(1 - bias\*bias) q.w = bias**

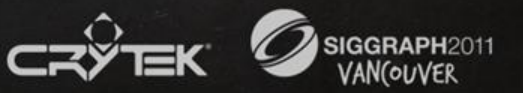

# **QTangents with Skinned Geometry**

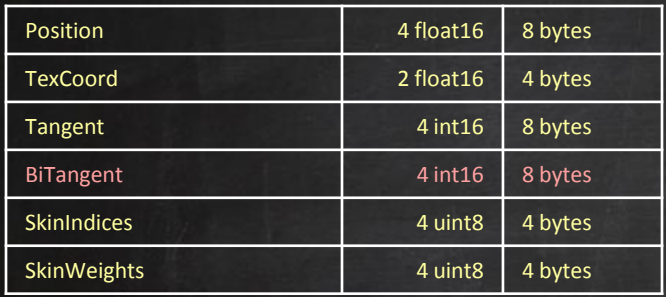

From 36 bytes to 28 bytes per vertex

- ~22% memory saved
- No overhead with Dual-Quaternion Skinning
- ~8 instruction overhead with Linear Skinning

22%

78%

# **QTangents with Static Geometry**

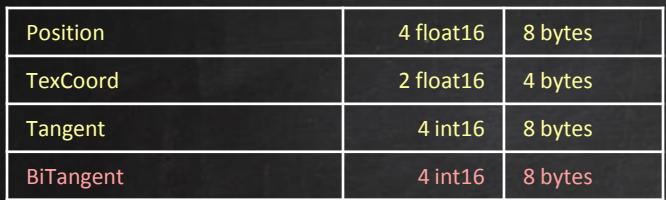

From 28 bytes to 20 bytes per vertex

- ~29% memory saved
- ~8 instruction overhead

71%

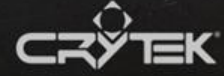

29%

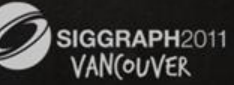

# **Future Developments**

### **Quaternions across polygons**

**Interpolating Quaternions across polygons and** making use of them at the pixel level

# ■ Quaternions in G-Buffers

- Encoding the whole Tangent Frame instead of just Normals
- Can open doors to more Deferred techniques
	- Anisotropic Shading
	- Directional blur along Tangents

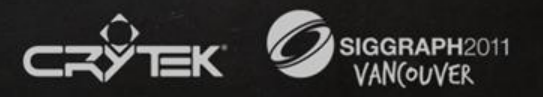

## **Special Thanks**

■ Ivo Herzeg, Michael Kopietz, Sven Van Soom, Tiago Sousa, Ury Zhilinsky

 Chris Kay, Andreas Kessissoglou, Mathias Lindner, Helder Pinto, Peter Söderbaum

Crytek

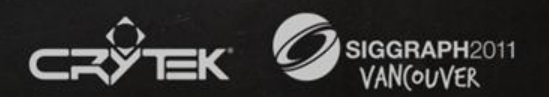

### **References**

[HEIJL04] Heijl, J., "Hardware Skinning with Quaternions", Game Programming Gems 4, 2004

[KCO06] Kavan, V., Collins, S., O'Sullivan, C., "Dual Quaternions for Rigid Transformation Blending", Technical report TCD-CS-2006-46, 2006

[KCZO08] Kavan, V., Collins, S., Zara, J., O'Sullivan, C., "Geometric Skinning with Approximate Dual Quaternion Blending", ACM Trans. Graph, 2008

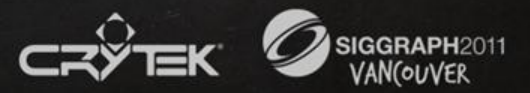

# **Questions?**

ivof@crytek.com

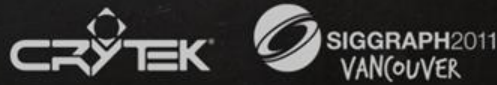

OUVER